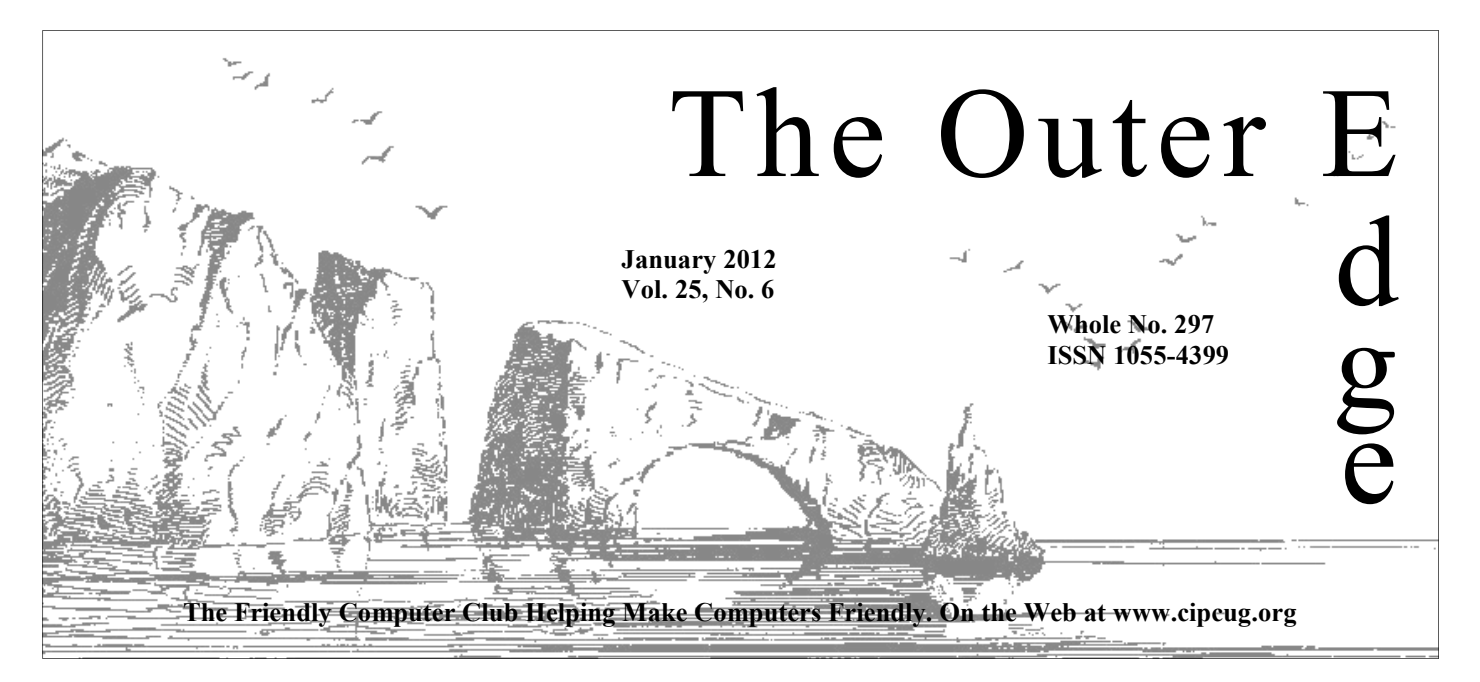

\*\*\*\*\*\*\*\*\*\*\*\*\*\*\*\*\*\*\*\*\*\*\*\* ★★★★★★★ Attendance at the **A**<sup>t</sup> **By Jim Brown, President** December general meeting: **56 members and guests.** 

### \*<br>\*\*\*\*\*\*\*\*\*\*\*\*\*\*\*\*\*\*\*\*\*\*\*\*\*\*\*\*\*

#### **To Contact CIPCUG**

The Outer Edge......................805-485-7121 General Information………...805-289-3960 Mailing Address...P.O. Box 51354, Oxnard, CA 93031-1354 On the Web: cipcug.org On Facebook: Facebook.com/groups/cipcug

### **Inside:**

There's lots of interest in tablets and smartphones and techs from Staples shared their thoughts with us.

**— Page 9** 

Steve Jobs wasn't the only computing visionary to die last year. Check out the Penguin's Lair for the details. **— Page 12** 

A U.S. vs. California squabble creates difficulties for sellers of electronic goods in the state.

### COMMAND.COM

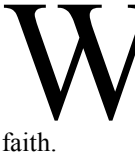

Vell, the New Year has arrived. It is 2012. We hope the New Year brings all the good things you may envision. The New Year also gives us renewal and re-energizes us to move for-<br>transition. The New Year also gives us renew Year brings all the good things you may envision. The New Year also gives us renewal and re-energizes us to move forward, make changes and rebuild with optimism, and renewed

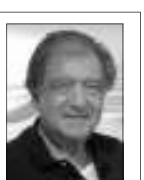

 Your board will be reassessing our goals and our accomplishments and visualizing what we would like in the future of your computer group. If you have suggestions for the betterment of this computer group, we would be happy to hear of them.

**Brown** 

 With the New Year we renewed our membership in various computer organizations and as a result we are beneficiaries of many perks. I want to share a few with you.

 First, there is a free Computer Support Webinar each Tuesday at 6 p.m. PST via the internet. The events will accept only 200 computer users from around the world. After a short presentation there is a free Q and

A. Hours are 6 to 8 p.m.

Sign up at www.PersonalComputerUsersGroup.com.

Second, O'Reilly presents a series of webinars on different subjects. For January, the schedule is Jan. 12, 13, 17, 18, 19 starting at 10 a.m. PST.

Sign up at www.oreilly.com/webcasts.

If you are able to attend, consider sending your comments to our TOE editor, John Weigle, at jweigle@vcnet.com, and we will publish them in TOE. We are always looking for contributions for the monthly newsletter.

Again, I wish you all a Happy New Year, and I will see you on Jan. 28.

# **Root Directory**

#### **UPDATE CIPCUG NEWS**

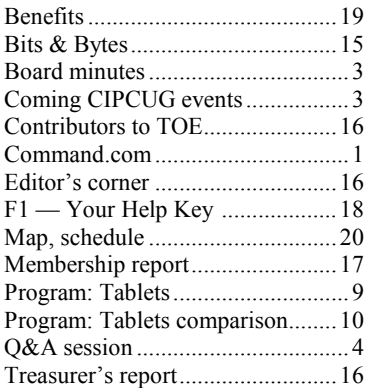

#### **GENERAL**

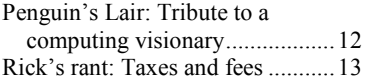

#### **ADVERTISEMENTS**

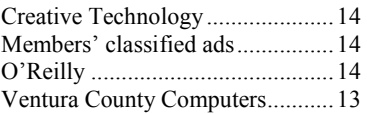

#### **Channel Islands PC Users Group CIPCUG mailing address: P.O. Box 51354, Oxnard, CA 93031-1354**

#### *Executive Committee*

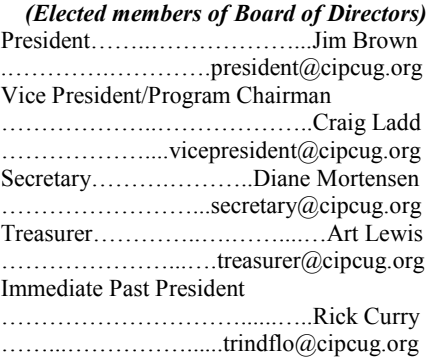

#### *(Appointed members of Board of Directors)*

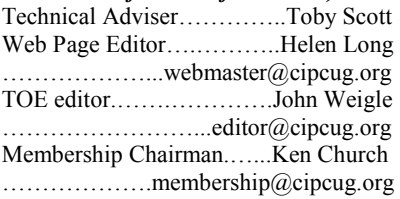

#### *Ex-officio members of Board of Directors*

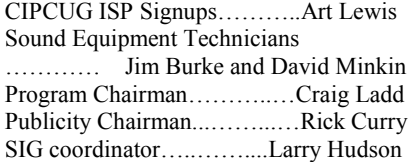

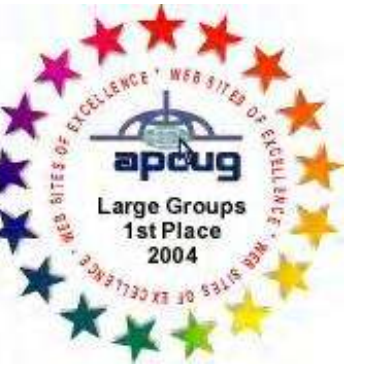

2006 Southwest User Group \*Deceased Conference: second place in both the newsletter and Web site contests.

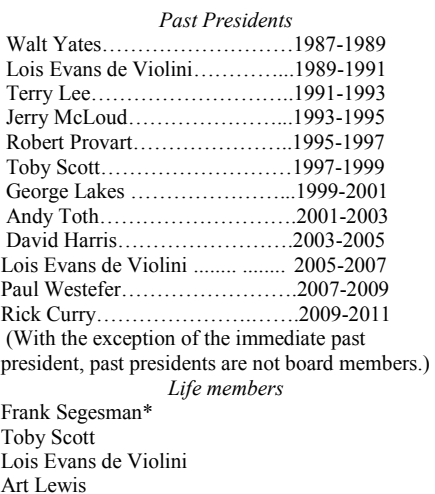

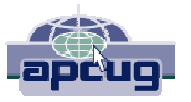

#### **CIPCUG is a member of APCUG, The Association of PC Users Groups**

#### **The Outer Edge**

Editor……………………..John Weigle P.O. Box 6536, Ventura CA 93006

485-7121……….jweigle@vcnet.com *The Outer Edge* is published monthly by Channel Islands PC Users Group (CIPCUG), P.O. Box 51354, Oxnard, Calif. 93031-1354. an independent, nonprofit corporation. Contents of *The Outer Edge* copyright 2001  $\circledcirc$  by Channel Islands PC Users Group.

 Permission for reproduction in whole or in part is granted to other computer user groups for internal nonprofit use provided credit is given to *The Outer Edge* and the authors of the reproduced material. All other reproduction is prohibited without prior written consent of Channel Islands PC Users Group.

**Opinions expressed in this journal are solely those of the authors or contributors, and do not necessarily represent those of Channel Islands PC Users Group, its officers or membership as a whole.** The information provided is believed to be correct and useful; however, no warranty, express or implied, is made by Channel Islands PC Users Group, its officers, editorial staff or contributors. This disclaimer extends to all losses, incidental or consequential, resulting from the use or application of the information provided.

 Channel Islands PC Users Group does not endorse or recommend any specific hardware or software products, dealers, distributors or manufacturers. All trademarked or registered trademarked names are acknowledged to be the property of their respective owners, and are used for editorial purposes only.

#### *Advertising in The Outer Edge*

Advertising is accepted for computer-related materials, businesses and services only. Rates are for Camera-Ready copy (clear, clean black and white masters). Typesetting and graphics are available at an additional fee.

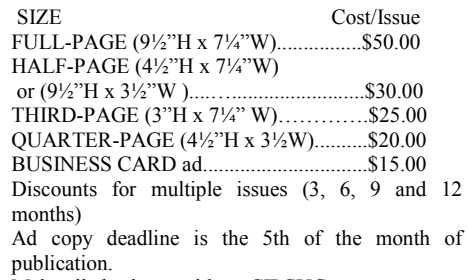

Make all checks payable to CIPCUG**.** 

Members' classified ads are free but are limited to 105 characters, including spaces.

### Coming events **Gene Barlow webinar scheduled in January**

#### **Programs**

Gene Barlow is scheduled to present a webinar — probably on Acronis True Image and Acronis Disk Director — at the Jan. 28 meeting. The meeting starts at 8:45 a.m. in the Camarillo Boys & Girls Club, 1500 Temple Ave. (Ponderosa Drive and Temple Avenue), Camarillo. (See the map on the last page.)

The doors open at 8 a.m. The Internet and Networking SIG and the Social Media SIG will start at 8:45 a.m.

More information about Barlow and his products can be found at www.ugr.com.

Other coming meetings:

Feb. 25 March 24 April 28 May 26 June 23 July 28

- Aug. 25
- Sept. 22
- Oct. 27

Nov. 17 (**third Saturday**)

Dec. 15 (**third Saturday**)

on a presentation by the FBI for this year. Program suggestions are always welcome.

#### **SIGs**

#### **Door prizes**

one for prizes offered by the presenter and one for club-provided prizes. The and limited to one per member.

The tickets for the club-provided prizes are \$1 each, \$5 for six tickets, \$10 anyone. Those who can't stay until the stated. drawing may sign their tickets and give the person selling the tickets a list of the prizes they would like in the order they'd until the next meeting.

#### **Consignment table**

A consignment table is set up at every members can sell.

CIPCUG members.

Vice President Craig Ladd is working run from 6:30 to 8:30 p.m. at Ventura The Special Interest Groups (SIGs) Goodyear and right again into the second Other than those presented during or just after the regular meeting, the SIGs tions to be announced on the meeting day. County Computers, 2175 Goodyear Ave., Unit 117, Ventura; phone 289-3960. From the 101 Freeway, exit at Telephone, meeting day): Social Media SIG (Jessica take Telephone south to McGrath, turn Scott and Mark Maidel) and Internet and left and go one block. Turn right on

We have two types of raffle tickets: price. Sold items must be picked up at The club gets 10 percent of the sales the end of the day's meeting.

tickets for the presenter's prizes are free the property of CIPCUG and will be Any items not picked up will become subject to disposal at the club's discretion.

for 13 tickets, \$15 for 20 tickets and \$20 way for items bought or sold at the table. for 27 tickets and are available to Each item is sold as-is unless otherwise CIPCUG is not responsible in any

#### **Meeting, SIG notices**

pick them. Winners' prizes will be held regular meetings and SIGs, go to If you would like e-mail notices of www.cipcug.org, where you'll find a link on the home page to sign up. The URL is cipcug.org/listserv.cfm.

meeting. Anyone can buy, but only **number, which is on the back cover of You will need your membership TOE, to complete the sign-up.** 

are sponsored by CIPCUG and led by driveway. Unit 117 is the back, right volunteer club members. They are free to corner of the building. The pre-meeting SIGs are at 8:45 a.m. at the Boys & Girls Club. The after-meeting SIG is at loca-

#### **The general schedule:**

Fourth Tuesday: Linux.

Fourth Saturday (or the regular

*(Continued on page 4)* 

## **Minutes of the December board meeting**

#### **By Diane Mortensen**

The CIPCUG Board of Directors held its monthly meeting on Dec. 17, 2011. In attendance were Jim Brown, Craig Ladd, Art Lewis, John Weigle, Helen Long, and Diane Mortensen.

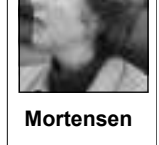

Art presented the November 2011 treasurer's report, which appears elsewhere in TOE. Art informed the board that the added outgo was the increase in CIPCUG's insurance policy.

Craig has scheduled for the Jan. 28,

on computer security.

City Library in partnership with the CUG meetings. Channel Islands PC Users Group through computer series in the new year.

Art presented to the board the idea of The motion was seconded and passed.

Jim brought up the subject of increas-discuss, the board meeting adjourned.

2012, meeting a webinar by Gene Barlow ing CIPCUG membership. Ideas were The three-week series that began schools and connecting to the schools' Tuesday, Nov. 3, 2011, at the Camarillo computer club and inviting them to CIPsuggested such as going to the local high

Toby Scott was successful. The library play them on the local cable channel. The has requested that Toby develop other board will revisit this subject in the new Another was to televise meetings and year.

purchasing a "Secret Guide to Computer new goals for CIPCUG in 2012, one beand Tricky Living" CD to duplicate for ing CIPCUG's birthday party. He asked all those who had purchased the book. the board to come back with suggestions. Jim stated that he would like to set

There being no additional business to

## Social Media SIG, Q&A **Problems with updates, value of Speed Dial**

#### **Reported by John Weigle**

#### **Internet, email, social media SIG**

*Jessica Scott was in bed with the flu, so December's pre-meeting SIG was presented by Toby Scott and Michael Shalkey, who combined the topics of both the social media and Internet and email SIGS. Questions were answered by Toby Scott unless otherwise noted.* 

#### **Thunderbird, router issues**

Q: Art Lewis reported more information on a question from last month and emphasized the advice given in a separate question.

The problem I had with the Mozilla Thunderbird Address Book was that I had clicked on one of the folders and its names were displayed, but every time I opened the Address Book I continued to be in the same folder. All the other folders were still in memory along with their lists of names, but I could not get back to the master list of folders such as CIPCUG Board, AARP, Family, etc.

I solved the problem by moving the cursor to the upper left corner of the screen, got the two-way arrow, held down the left mouse button and dragged off the top layer to get to the original list of all my folders. If that doesn't work, I also discovered that with a left click on whatever file is showing the original list of folders was displayed.

I found the answer by going into help and reading posts from other with similar problems.

Art also repeated the advice from the previous Q&A about how to handle a problem with a router. Many problems can be solved by unplugging the router

**This month's Q&A topics: Internet and Social Media SIG** Thunderbird, router issues Firefox download iTunes update Opera Speed Dial Google "advertisement" USB printer Moto Print Sending large files Chrome problem Acronis problem Security problem in Firefox

**Regular Q&A** 

Laptop keyboards, external hard drives Kaspersky Internet Security Firefox forgets passwords Computers slow down Dragon Naturally Speaking Alphabetizing Control Panel Text size in Firefox Ad-Watch alert Start menu

dem.

#### **Firefox download**

Q: I downloaded Firefox, but it doesn't open. When I click on the icon I just get the spinning circle.

A: You'll probably have to reinstall it. First, bring up Task Manager (Ctrl-Alt-Del or right click on the taskbar and click on Start Task Manager). Go to the Services tab and look for Firefox-related services. They are probably stubs of the installation program that is still running so stop them by right clicking and choosing Stop Service. Download the installation file again and install from that.

Michael Shalkey: Firefox is going to automatic updates, so it's possible that it was updating when you tried to open it.

#### **iTunes update**

Q: I had an automatic update on iTunes, and it didn't work.

A: Michael Shalkey: One of the problems with iTunes is that it supports many

and then plugging it back in. It's not al-devices — computers, smartphones, tabways necessary to also unplug the mo-lets — and that can create problems. Fixing a glitch for one device might create one for another device.

Toby Scott: Apple has some issues coming. It's not one of my favorite companies. AOL, which used to be my candidate for the worst software, is pretty much a dead fish. You can tell because it stinks. Apple's playing catch-up.

Michael Shalkey: Speaking of issues, some later versions of Firefox have a memory leak problem related to Flash. Adding Memory Fox (https:// addons.mozilla.org/en-US/firefox/addon/ memory-fox) should solve the problem. This problem shows up if you keep lots of tabs open.

Toby Scott: I usually have lots of tabs open and leave my computer on most of the time. A memory leak in that kind of use can bring the computer to a halt.

#### **Opera Speed Dial**

Q: What do you think of Opera's *(Continued on page 5)* 

### **More on coming events ...**

#### *(Continued from page 3)*

connectivity SIG (Toby Scott), 8:45 a.m. untu and Linux, our likes and dislikes, pre-meeting Social Media and Internet, The location of Michael Shalkey's aftermeeting SIG is announced at the meeting.

The December and January schedules follow:

#### **January**

**Tuesday, Jan. 24:** Linux SIG. Topic:

We will discuss the current state of Uband try to answer any questions that are asked.

**Saturday, Jan. 28:** Regular meeting, TBA. pre-meeting Social Media and Internet, connectivity SIGs. **February** 

**Saturday, Feb. 25:** Regular meeting, connectivity SIGs.

**Tuesday, Feb. 28:** Linux SIG. Topic

**Be sure to check the calendar on cipcug.org for updates on event programs, dates and times.** 

#### **January 2012** Page 5 **Page 1.1 Property** 2012

#### Speed Dial? *(Continued from page 4)*

A: I like it. If I'm on my laptop and want to do just a quick look at the Internet, I use Opera because it loads faster. Speed Dial comes up when you open a new tab and shows thumbnails of your most visited Web sites, ones you have selected for the page or some Opera suggestions if you just installed it. Clicking on the thumbnail takes you directly to the site. (See screen shot in column 2.)

Michael Shalkey: Chrome has a similar feature.

Toby Scott: Opera has had Speed Dial longer than there has been a Chrome.

#### **Google "advertisement"**

Q: When I open Google's home page in Internet Explorer, I always get a box stop it from coming up? I can close it, but it comes back the next time I go to Google.

A: You can't make it go away. It's part of Google's home page because Google wants everyone to switch to Chrome. It doesn't detect that you already have Chrome on the computer, just that you're not using Chrome at the time.

Michael Shalkey: You could use a different search engine — you can set the default search engine by going to Tools > Internet Options > General. Open Settings under Search / Change search defaults. Right click on the search engine you want to make the default and set it as the default. Or you can ignore the search engine home page and type your search query into your browser's address bar.

#### **USB printer**

Q: I have a USB printer and want to convert to a wireless network server for the printer. Some of the computers run XP and some run Windows 7.

A: Michael Shalkey: You might luck out and have no problems setting it up. If not, search for the part number of the router and see what comes up in the way of instructions.

You'll probably have to install the printer as a USB device to install the driver and then unplug the USB. Sometimes you must then install Ethernet software. If all works well, the router will recognize the printer. That procedure worked with a TRENDNet router for us**.** 

Q: Do you have to install the printer

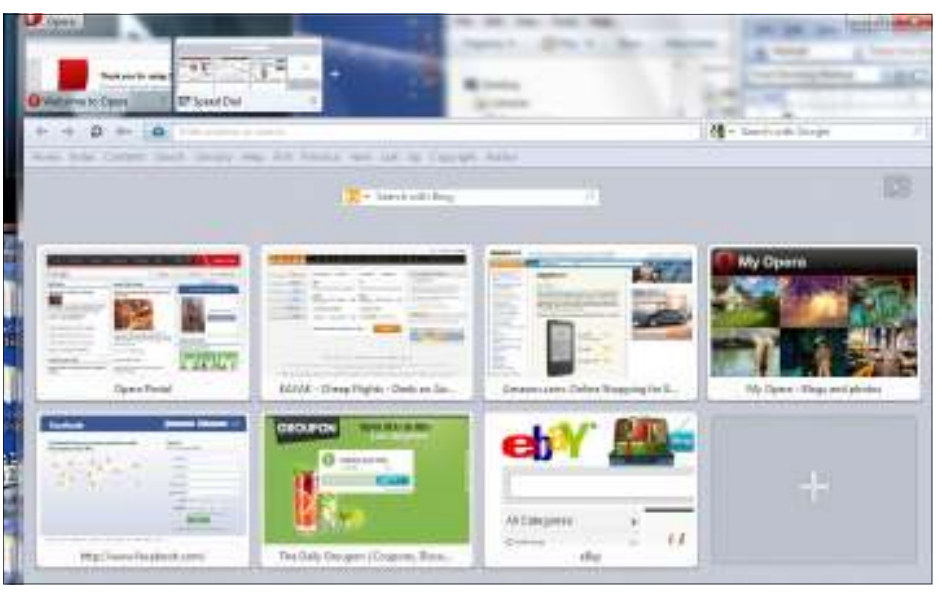

that says, "Install Chrome." How do I Opera's SpeedDial uses thumbnails of Web pages as links.

on each computer?

home users we've had good luck with D-Link routers.

Q: So basically what you're doing is connecting the USB printer to the server tion? For every USB printer, you need a ally? (The questioner was not sure.) dedicated server?

chine can recognize it.

computer, install the drivers, unplug it are used by VNC (Virtual Network Comone to make it work.

from anywhere. You could print your stopped working. Grand Canyon pictures from the canyon on your printer at home. This does raise Public for the type of network. You will some questions, however. Would every-be asked to provide a name for the rule. I one be able to print on your computer? generally use something; like Moto Print Could someone use up your ink/toner and open ports with the numbers so I can find paper by sending multiple print jobs? the rule easily if I stop using the program. What if there's a paper jam?

#### **Moto Print**

Q: My mobile phone has Moto Print, which lets me print from the phone off a computer to a printer. It works fine on the

A: Toby Scott: Yes. For standard desktop I get a message that says I need laptop, but when I try to use it from the to open ports 1900, 2809 and 5808. Should I open them, and, if so, how do I do it?

and the server allows the wireless connec-them itself or do you have to do it manu-A: Does the program offer to open

Michael Shalkey: Generally, unless tell it to go ahead. If it does not, go to you just share the printer and every ma-Control Panel > Administrative Tools > Toby Scott: The different wireless rity > Inbound Rules > New Rule. Select print server boxes have different ways of Port as the type of rule you want to creinstalling. For some you install the soft-ate. Select Specific local ports and type in ware for the printer box and then tell your the port numbers. You can type in several other computers to go find it. Others re-at a time, but it is better practice to do quire to you plug the USB cable into the each one separately. Some of those ports and then tell the server to find the printer. puting) and other programs. If you bundle You have to read the instructions for each them and then uninstall the original pro-HP is coming out with a wireless ports, you will render your VNC unusable printer that will allow you to print on it and never figure out why it suddenly If the program offers to do it, you can Windows Firewall with Advanced Secugram, when you delete the bundled list of

In the next step, be sure to uncheck

Be careful when you answer the question about whether this is for a home, private or public network. Be sure not to have public checked. You can check *(Continued on page 6)* 

#### *(Continued from page 5)*

more than one type of network. Private is usually enough. You can run the script all the way to the last page and then click on know. Try Opera. Cancel without actually installing the script.

#### **Sending large files**

#### Q: How do I send a large file?

A: Not with email. For large files you need a file-sharing mechanism, such as Dropbox or Windows Live Mesh, which I prefer. There are many similar sites. However you do it, the other person will have to have the same thing installed. I have to send some music to someone in Europe, and lots of sites don't allow you to post music because of copyright issues. The material is copyrighted, but we own the copyright. It's still likely to be a problem. I used Dropbox because the other party had it installed.

#### **Chrome problem**

Q: I was having problems opening Chrome. I got a message that said Windows couldn't open index.aspx, so I removed Chrome through Add/remove programs. I tried to download and reinstall, but the installation got to a certain point and stopped.

A: It might be a virus or some other malware. I'd run both anti-virus and malware scans. Lots of the malware attaches itself to browsers, and sometimes browsers won't install with that. (Questioner says she ran scans and got a message that the free Malwarebytes has expired.) That shouldn't happen; the free version does not expire.

Michael Shalkey: Unless she accepted the trial version of the Pro package, which would expire.

Toby Scott: That's a possibility. You could try downloading and installing a new version of Malwarebytes. [A question on the Malwarebytes website {http:// forums.malwarebytes.org/index.php? showtopic=94362} about expiration says that a person who accepted the trial of the paid version will be offered a choice when the trial ends of purchasing or ending the trial. Clicking on End Trial makes the product convert to the free version. — Editor] But it sounds like you have some kind of problem.

If the computer was clean. you have some other issue that's stopping Chrome from installing, and it's usually well be-

Michael Shalkey: Or even Safari. I Check disk again. read about someone who couldn't get any enough to let remote support go in and get rid of his viruses.

Firefox reinstalled, but she prefers fixed. Chrome.

problems you're having installing the browsers are symptomatic of something. You have a rootkit or something in your computer that shouldn't be there. It's possible someone is getting your information (to her question), but I suspect some sort of malware. (Questioner asks if it's dangerous.) If it's there, it was created by a hacker and it's hidden well. Is it dangerous? I don't know without more information, but if it were my computer I'd sure try to track it down and not ignore it. Are the Windows updates occurring? (Questioner has not looked at history, but when she shuts down, she sometimes gets a message not to shut down because updates are being processed. She's using Windows Security Essentials for her antivirus.) It could be a hard drive problem. Run Check Disk. Go to Start > Run and type in cmd (for command). Then type in chkdsk /r. Hit Enter, and you'll get a message that says Windows can't run the check until the next time the computer is booted. Type Y (for yes) and reboot. You'll get a message that Check disk is scheduled but you can stop it by hitting any key. Let it run. Depending on the size of the drive and any problems it finds the /r option can take up to three hours, but if it does you definitely wanted to run it. The longer it takes the more desperately you needed to run it.

From audience: On my Vista Home, I almost lost my computer. My tech said it was only one or two restarts from losing the drive.

Toby Scott: I'm not sure how he knew that, but OK.

#### **Acronis problem**

Q: I tried to run Acronis True Image, and it ran for quite awhile and then said it failed. Windows Backup ran OK on a different drive. I ran a check disk on the

haved. Try turning off the anti-virus pro-backup drive and it found an MBR gram to install Chrome. You shouldn't (Master Boot Record) error (she's not have to, but it's a possibility. I don't sure whether it's on the C drive or the backup external drive). It said to run the

browser to work except Safari, which was who don't understand what we're talking Questioner said that at one point she contents of the drive. If you have that couldn't get Firefox or Chrome to work. problem you definitely need to get it Michael Shalkey: Do it. For those about, the MBR is the Master Boot Record, which is like the index or table of

Toby Scott: The problem is that the without problems and tried to back up to Audience: I've been using Acronis a USB drive. It wouldn't do that, but it did back up to an internal hard drive, so maybe the USB drive just couldn't keep up with the software.

#### **Security problem in Firefox**

Q: I read somewhere there's a security problem with Firefox. Is that true?

A: Probably the memory leak we discussed earlier, but there was also a minor security problem found that has been fixed.

Michael Shalkey: At the recent hacker conference in Canada, Safari was the worst browser. The conference sets up several computers of different makes and with different operating systems and challenges those attending to get into them. The same person routinely is the first one to hack Safari, usually in less than 10 seconds.

Toby Scott: He doesn't have a lot of competition because most of the guys can't type that fast.

Also, all of the Adobe programs with problems run on Macs the same as they do on PCs. And Apple went for a month denying there was any problem while people were going crazy with the difficulties.

#### **Regular Q&A**

*Unless otherwise noted, Toby Scott of Ventura County Computers answered the questions and Michael Shalkey handled the computer duties. — Editor* 

#### **Laptop keyboard, external hard drives**

Q: I have a Dell laptop with some keys missing. How do I get replacements?

Toby Scott: You can buy keys, but you want to be very careful about it. It's better to just replace the keyboard.

Michael Shalkey: Most people don't

*(Continued on page 7)* 

#### *(Continued from page 6)*

You're better off to buy a new keyboard 2011 version in June, you could run the and install it. The problem with replacing update, which would take you to the newsingle keys is that those keys failed for est version. Most anti-virus programs will some reason, and if you replace them, all do that because they want you to have the the others will be ready to fail for the latest versions because the viruses get same reason. It's cheaper and more logi-progressively nastier. cal to replace the entire keyboard. Buy a new keyboard from Dell (or on eBay if ognize that a version of the program is you are brave).

hard drive in, and Windows doesn't recognize the drive. I have another one that's not an external drive, and Windows recognizes that one. Is there any other program or something else that will get the you're doing as an update and not use one name and password is one part; the secdrive recognized? Could I put it in a of the new licenses. If you do have to ond part is a number sent to your smarta new enclosure, and it worked in that.

put in an enclosure and Windows didn't recognize it and then you put it in as an internal drive and Windows did recognize Probably Kaspersky has a similar solu-of a dongle. it, you have a bad enclosure. Buy a new one. Enclosures can go bad, sometimes right out of the box, and it's not worth it activated or inactivated to install? to repair them.

to test it.

#### **Kaspersky Internet Security**

Q: I have Kaspersky 2012 Internet Security. I had a different anti-virus program on my desktop that I uninstalled and replaced with the Kaspersky. It worked fine. I had the 2011 program on my laptop and just punched in the new activation number, and it added time. Should I have uninstalled the program on the laptop and installed the 2012 version? Is there enough difference in the two programs that I should have installed the view all my passwords. Does that mean 2012 version?

A: I don't know Kaspersky that well. I know that Norton, which we sell and use in the shop, will automatically upgrade option there's a way to obscure the passyou to the latest version if you extend your subscription.

You can do the manual update in Norton, and it will move you up. I'd run the update in Kaspersky and see if it doesn't move you up to the 2012 version.

Michael Shalkey: Somewhere in the should tell you what version you have.

Toby Scott: Norton usually issues a

Q: I have an enclosure that I put a dated or will it count as a new installation company. already on the computer and being upusing one of the three licenses in the new program?

A: If you have a hard drive that you you uninstall it will ask you if you plan who buy the paid version. on reinstalling, and if you say "Yes" it tion.

SATA/PATA/IDE drive to USB adapter install. Norton 360, which I don't espe-room. A: Again, you'll have to read the incially like, has its own firewall and turns has its own firewall, it will tell you and either turn off the Windows firewall itself can't see in Firefox. I have to go to Interor ask you to do it. You don't want two firewalls running at the same time. (The questioner said Kaspersky does include a firewall.)

#### **Firefox forgets passwords**

Q: Firefox does not remember my password for logging in to email. When I go to Tools > Options > Security, I can that anyone who is on my computer can also see all the passwords?

A: Yes, but in the Tools > Security words. It's up to you to choose how you want them. There's also a choice to use a master password so no one can see them unless they have the master password.

The site does not show in the show exception list.

program, look for Help > About, which tions, which list sites for which the pass-Michael Shalkey: Look at the excepwords are not remembered.

want to replace single keys on a laptop. new product in September. If you buy the nitely recommend not remembering the Toby Scott: If it's your laptop, I defipassword for your bank accounts, and unless you have real-site control on who has access to your desktop computer I wouldn't do it there, either.

> Q: If I have to reinstall, would it rec-recommends an online backup. How se-Q: I just got a 64-Gig SanDisk flash drive. It looks like it has security, but it cure is that?

> > A: Reasonably secure. It's a good

Linux connection or something? I bought reinstall to get the latest version of the phone when you try to sign in. It also has A: I don't know for sure, but my It's a password manager that has instiguess is that it would recognize what tuted multifactor authentication. The user program, I'd do it. With Norton, when a flash drive protective device for those Michael Shalkey: We've mentioned LastPass (https://lastpass.com) before.

> will save your subscription settings. multifactor authorization now in the form Q: My business bank account requires

If you want to be sure the drive will structions for the program. Norton does pay for the hours of work required. That work outside the computer case, use a not require you to turn off the firewall to pretty much leaves out everybody in the Q: Should the Windows firewall be hacked, but usually only on very large A: They're good. They have been institutions that would have enough money available to make it worthwhile to

> off the Windows firewall. If a program in to an account — not a bank account — Q: Sometimes when I'm trying to log a site will want a security code that I net Explorer to see it.

> > A: You probably have Flash Block installed. Look for an options message and allow scripts on the page or site temporarily or all the time. Programs blocking scripts can't tell the legitimate from the illegitimate so it blocks all of them. It's up to you to pick the ones that can be exceptions.

> > Q: My bank site doesn't seem to work with Firefox, only International Explorer.

> > A: I'm not sure why. Go to the bank site in Firefox and look in the footer for any messages about blocked scripts.

> > Q: If I allow scripts on a page does it remember that or do I have to allow scripts on the entire site to remember it?

> > A: If you allow the page, it allows it permanently. That would be like a login page, but it won't allow scripts on other pages. If you allow the site, it normally remembers for everything. But some of *(Continued on page 8)*

#### *(Continued from page 7)*

when you allow the site.

makes a workaround for the Internet Explorer problem?

A: Yes, IE Tab. If you want to use Internet Explorer from Firefox, use IE Tab. If Internet Explorer 9 will get to the cidentally shut down the touch pad on a site, Firefox should. I know it does for laptop because I didn't recognize the Bank of America because that's what I name of its manufacturer. I'd also run an use.

Q: I have Rabobank.

A: That's Dutch. They don't like Microsoft much, so I doubt that they'd block Firefox, but I don't know for sure.

#### **Computers slow down**

Q: I have several computers, some with Windows 7 and some with Vista. Each one tends to get lost in its own thoughts sometimes. It takes Task Manager a long time to open.

or right click on the taskbar). Click on Google Docs, but other people have the Memory at the top of the Processes tab, which lists processes in the order of how much memory they're using. Turn off the gram. And Dragon might not be around ones you don't need by right clicking on the process and then End Process.

There are two likely causes. You've used up all your memory, and something has to stop using it or you've run out of RAM and it's paging out to the hard drive. It's almost always some kind of memory error. If you go to Performance, you can see how much RAM you have and how much you're using. You can easily go 30 seconds to a minute if it's paging out (questioner said he's talking about five minutes). Another problem could be malware, which goes after each open tab in a browser. There were questions about the amount of RAM in the computer, which belongs to the questioner's son, and he wasn't positive about the amount of memory available. I'd run

the Flash and other scripts still turn off MSCONFIG to determine Startup pro-Q: Isn't there a bypass for Firefox that Hide all Microsoft services and start a virus scan and a malware scan and go to text size in Firefox. searching them to be sure you need them. If you don't recognize something, do a Google search before stopping it, or you might turn off something you need. I acanti-virus and malware scans and chkdsk, just in case.

#### **Dragon Naturally Speaking**

Q: We have Dragon Naturally Speaking, which converts speech to text. We were considering it but learned it doesn't work with Google Gmail. It wants to work only with Microsoft email software. Is there any other program that does the same thing and works with Gmail?

A: Open Task Manager (Ctl-Alt-Del Dragon Naturally Speaking works in Michael Shalkey: This web site shows same problem with Gmail.

> A: There is basically no alternate pro-probably OK. much longer because voice recognition will be incorporated in Windows 8.

#### **Alphabetizing Control Panel**

Q: My Control Panel items seem to be random. Can I alphabetize the list?

A: Right click on the Start menu and go to Properties. You can customize Start Menu, Taskbar and Toolbars. If you want to make the Control Panel items show as a menu go to Control Panel, display as a menu. It might take a minute or so to take effect. You can also make My Documents, My Pictures, Administrative Tools, Downloads, saved email and several other items have pop-out menus. You can get to a tremendous amount of stuff right off the Start menu.

#### **Text size in Firefox**

Q: I haven't been able to change the ful.

grams. Then go to Services, check on Control – makes it smaller. Control 0 A: Control  $+$  makes the text bigger; takes it back to the original size.

> If it doesn't work, it means you're looking at a graphic or the page designer didn't design the page properly.

> Michael Shalkey: The scroll wheel on the mouse also works (Control and the scroll wheel.)

#### **Ad-Watch alert**

Q: Ad-Watch found malware and said it fixed it. Do I need to do anything else?

A: Toby: What is Ad-Watch?

Michael: It's by Lavasoft.

Toby Scott: So it said it removed it. Did it?

Questioner: I don't know. The last time I turned the computer on, it wasn't there.

Toby Scott: Without sitting in front of the machine, I can't tell. If it says you did, the problem doesn't come back and other scans don't find anything, you're

How many of you have heard of malvertising. It's malware put on your computer by third-party sites that place ads on sites like the New York Times.

#### **Start menu**

Q: You talked about the Start menu. Is there a way to eliminate the Additional Programs list and just show the programs I want to use regularly?

A: You can switch to small icons, which allows more icons in the same space, and then pin the programs you want to always show to the Start menu. That should get all the ones you use regularly to show in the Start menu. You can also use smaller icons on the Taskbar.

Q: Does that use up more memory?

A: It takes a very small amount of memory, but not enough to be meaning-

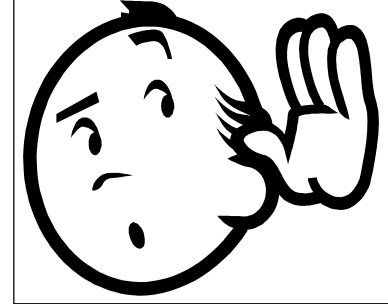

**Important Q&A reminder:** Please wait for the microphone to ask, answer or comment on a question. Although we have several microphones during the Q&A sessions, they do not pick up sounds from far away. While this eliminates the general background noise from the recording, it also means that useful information offered without a microphone is not recorded and, therefore, can not be transcribed for TOE.

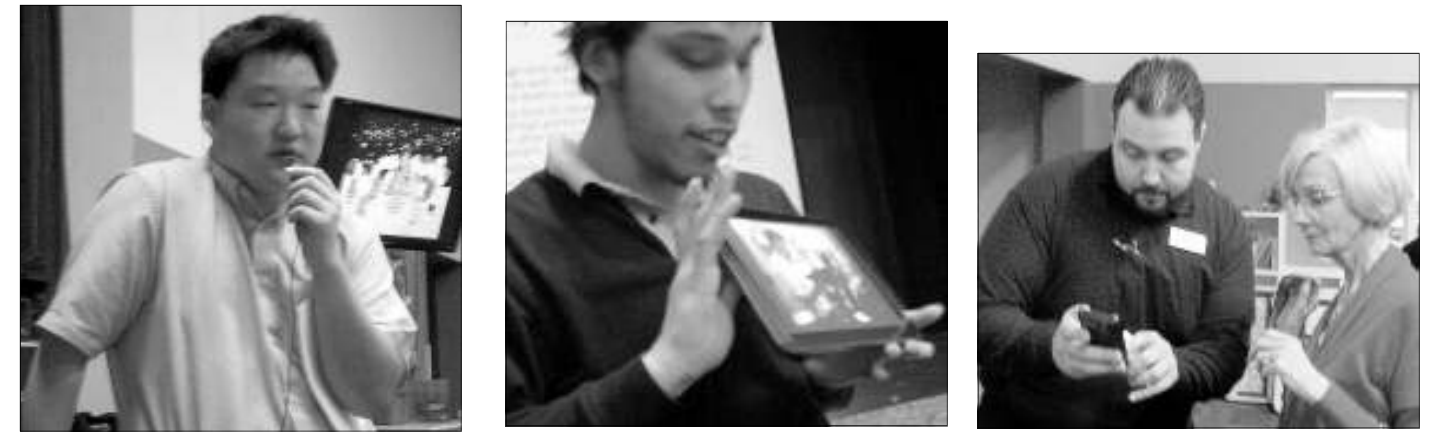

**Photos by Jerry Crocker** 

Speakers at the December meeting were, from left, Alex Han, Nick Ramirez and Steve Green.

## Program: Tablets **Staples technicians show tablets, phones**

#### **By John Weigle**

*jweigle@vcnet.com* 

Weighte avenue.com<br>
ablets and smartphones were<br>
the topic of our December<br>
meeting, and judging from the<br>
number of questions, there was<br>
a lot of interest in the subject. number of questions, there was a lot of interest in the subject.

and Alex Han, brought samples of many of a finger, you can surf, email and use the trio brought from the store. It's possiof the tablets available at the store. They presented the most details on the Nook Tablet, Kindle Fire, Dell Streak, Toshiba Thrive and Samsung Galaxy (see separate all on a usefully sized screen with razorarticle starting on page 10 for the details on each of these).

Han said. Tablets are larger than smart-ers said. phones and smaller than laptops, which are the choice for heavy-duty computer let world — are available, some for free work and high-end games, he said.

on the go" because "You can browse the Internet, download books, games and videos, watch movies, share photos, stay Linkedin, OneNote, WebEx and Weather-*market.android.com/*  connected with social networking sites, create and share presentations, video conference with clients and (do) much more books, are limited outside the United *appworld* 

used horizontally or vertically.

meeting, and judging from the cause none of them can completely re-shows. place the others. Smartphones have the graphs, play games and watch movies — front and back cameras.

Tablets are "perfect to take with you the three said, are Facebook, Angry Many programs — or apps in the tab-Monday through Friday, he said. and some for a fee. Popular lifestyle apps, Birds, YouTube and Skype. Some of the *tablets*  best-known work-oriented apps are bug.

the topic of our December laptops, tablets and smartphones — be-said similar restrictions apply to TV with your tablet." Tablet screens can be States because of copyright restrictions, a Many people use all three devices — presentation on the Nook Tablet. Han member of the audience said during the

Three representatives of the Camarillo then laptops. Many users enjoy the inter- the iPad. He also said that the Toshiba Staples store, Steve Green, Nick Ramirez active screens on tablets. "With the flick Thrive is his favorite tablet of the ones smallest screens, followed by tablets and Flash runs on Android tablets but not on social networking sites. You can organize ble to scratch the glass but it won't crack, your life, share files, manage photo-he said. It also has full-size USB slots and Ramirez said that anything that uses

Tablets, smartphones and laptop com-it's easier to share material on a tablet HDMI cable. Many tablets also have that puters share many of the same features, screen than on a laptop screen, the speak-feature, he said. Staples offers classes for sharp resolution," the speakers said. Tab-most of them have cameras and can be lets are lighter than laptop computers, and tethered to a TV screen with a standard Discussing smartphones, Green said new smartphone buyers at 5 and 6 p.m.,

#### *On the Net:*

*Stables Tablet Center: staples.com/*

*A n d r o i d M a r k e t : h t t p s : / /*

Downloads of some material, such as *us.blackberry.com/apps-software/ BlackBerry App World: http://*

# **Five of the items demonstrated at the meeting are compared on the next page.**

# **Tablet comparisons**

### **Nook Tablet**

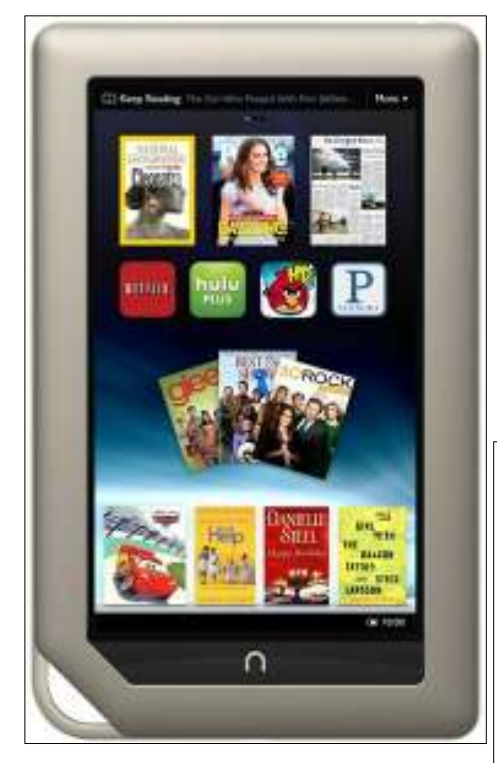

Fast, powerful and ultra-responsivedual core processor + 1GB RAM for lightning fast Web, email and smooth streaming video via built-in Wi-Fi.

Over 2.5 million books, magazines, newspapers, comic books and interactive kids' books.

Advanced 7-inch VividView color touchscreen. Remarkable clarity and reduced glare; 16 million colors display ultra-bright.

16GB Memory; expandable up to an additional 32GB with MicroSD memory card.

Thousands of must-have apps: Shop popular apps like Angry Birds and Scrabble and enjoy Chess, Sudoku and Crosswords pre-loaded.

Built-in microphone — Read and Record your own narrations to children's stories.

Large digital collection of bestselling magazines and favorite newspapers, including special interactive editions.

More than a thousand children's books, including exclusive interactivityenchanting Read to Me narrations, fun Read and Play activities and new Read

and Record for your own narrations to browser. stories.

Exclusive LendMe Technology lets you lend and borrow favorite books from and games at your fingertips. friends, all with just a few simple touches.

NOOK Friends makes it easy to share a single click. and recommend reading as well as pass through Facebook or Twitter.

Up to 11.5 hours of continuous read-read across your devices. ing or nine hours of video with wireless off.

### **Kindle Fire**

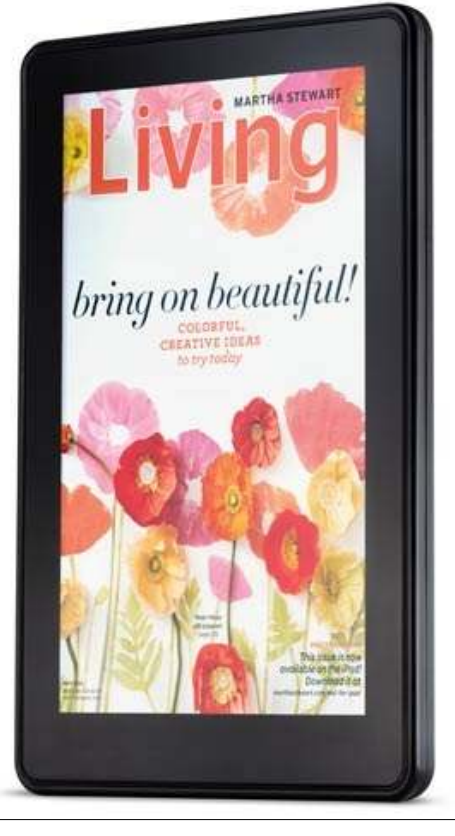

Full color 7-inch multitouch display. Vibrant color touchscreen with extrawide viewing angle.

More than 18 million movies, TV shows, apps, songs, magazines and books.

8GB on-device storage plus free cloud storage for all your Amazon content.

Features Amazon's revolutionary cloud accelerated, new Amazon Silk web

Built-in Wi-Fi.

Amazon Appstore; Your favorite apps

No monthly fees or annual contracts.

Read customer reviews and buy with

along favorite lines to your friends uses Whispersync technology to synchro-Like Kindle e-readers, Kindle Fire nize your Kindle library and last page

> Upload your existing music to the Amazon cloud for instant streaming or download music directly to your device.

> Pre-installed apps such as Facebook, Pulse News Reader, QuickOffice Pro and more.

> Up to eight hours of continuous reading or seven hours of video playback.

### **Dell Streak**

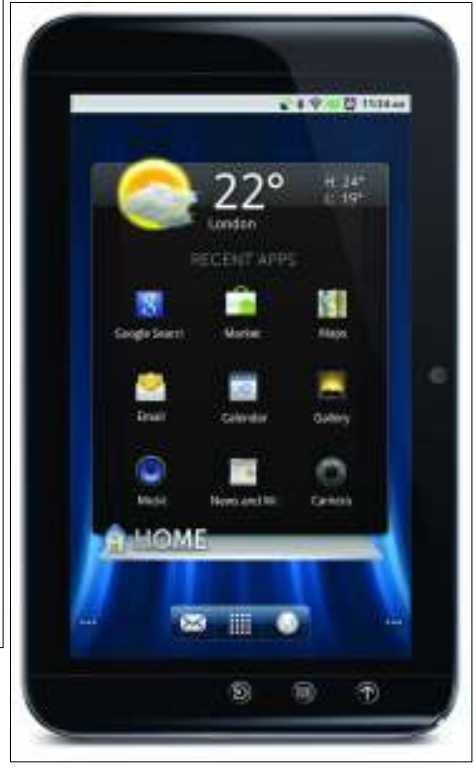

1 GHz nVidia Tegra T20 dual core processor.

Seven-inch capacitive multi-touch *(Continued on page 11)* 

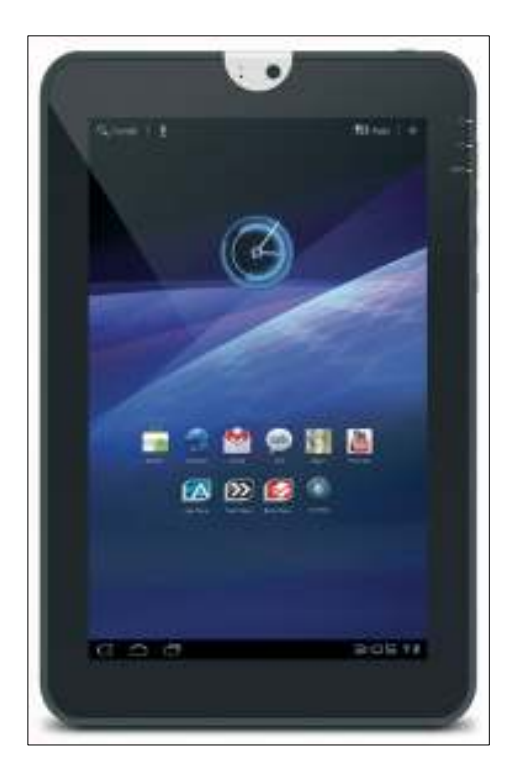

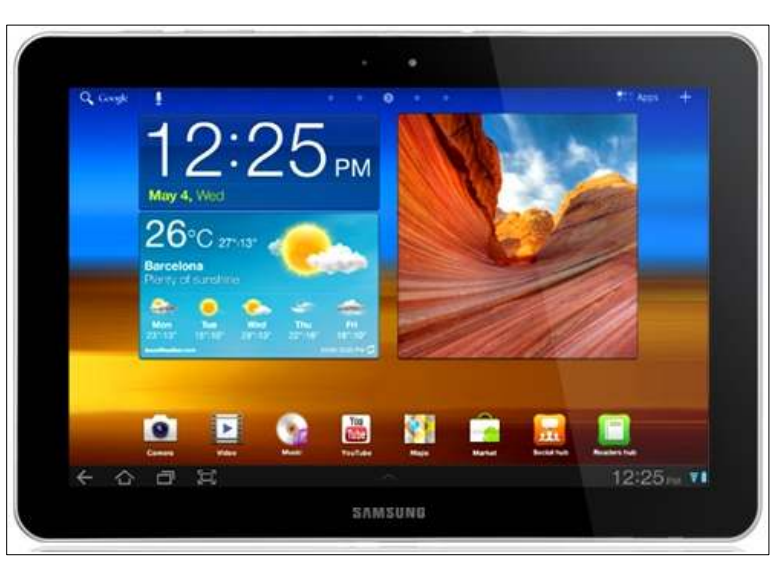

From left, the Toshiba Thrive and the Samsung Galaxy

# **More on tablet comparisons ...**

#### *(Continued from page 10)*

display (800 x 480 pixels) made of ultra-corporate networks as well as hotspots durable, scratch-resistant Corning Gorilla while on the go Glass with proximity and light sensors.

input text faster and easier by gliding future OS releases your finger around the keyboard, moving from letter to letter in one continuous motion.

Personal and work e-mail (supports Microsoft Exchange corporate e-mail).

Instant messaging services, including AOL, Yahoo!, Windows Live Messenger, and Google Talk

WebKit browser.

Support for Adobe Flash 10.1 makes sure that your favorite sites load and look Suite. their very best.

5-megapixel rear camera with auto focus, multishot mode, and LED flash. You can share them with family and focus and digital zoom. friends by sending them to any e-mail address or MyAlbum.

1.3-megapixel front-facing camera for and SDXC). video chats (fixed focus) for face-to-face chats on popular services such as Qik or  $g/n$ ; Bluetooth version  $3.0 + HS$ . Skype

Ultra-fast Wireless-N Wi-Fi network-

ing (802.11b/g/n) for accessing home and

Swype input system allows you to with over-the-air upgrade capability for Android 2.2 operating system (Froyo)

### **Toshiba Thrive**

processor.

1GB DDR2 RAM.

16GB storage capacity.

Real Web browsing with full HTML resolution screen at 1,280 x 800 native H.264, H.263, 3GP, 720p capture. Multitouch 10.1-inch diagonal high resolution.

Stereo speakers; SRS Premium Voice

3.5mm stereo headphone jack.

Front 2MP HD webcam with microphone; back 5MP webcam with auto-

720p video capture.

Full-size SD Card slot (SD, SD-HC, system.

Wi-Fi wireless networking (802.11b/

Prismatic lithium ion battery. Android 3.0 (Honeycomb).

1.6 pounds.

WiFi 2.4GHz and 5GHz; 802.11 b/g/n

### **Samsung Galaxy**

NVIDIA Tegra 2: 1 GHz dual-core processor.

1 GB system memory.

1 6GB storage capacity.

NVIDIA Tegra 2: 1GHz dual-core inch TFT WXGA (1280 x 800) HD dis-Multitouch capacitive screen 10.1 play.

> 3 MP Auto Focus + 2 MP Front Facing camera.

> 1,080p HD video playback MPEG4,

Bluetooth V3.0.

WiFi 802.11 a/b/g/n.

Surf the Web, play games and access millions of web pages with Adobe Flash Technology.

Battery life: li-polymer battery (7000mAh) usage time up to 14 hours.

Android Honeycomb 3.1 operating

*This information was copied from the speakers' PowerPoint presentation, which was generously provided by the speakers. — Editor* 

# **Tribute to a computer visionary**

**By Bill Wayson** 

*bwayson@gmail.com*  Good bye, Dennis Ritchie. And be learned quickly, and programs devel-generations of computer programmers of the passed in C could run very fast in a mini-who carried that training and environment Mainstream media paid mum thank you! away in October of last year. But Jobs operating system such as Unix could be or influenced by C, or *are* C (at number was not the only visionary with a sweep-developed for one computer and ported to 2). This includes Java, PHP, Python, and ing reach who left us in 2011. Less than another computer architecture with a Javascript, all of which power countless

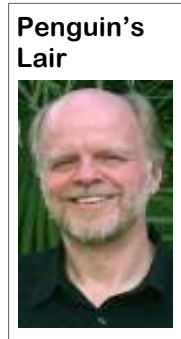

Whereas Jobs possible.

**Wayson** 

world, is touched each and every day by written. Ritchie's work and its descendents. Every page viewed; every call, text, social web-Forty years ago, computers were main-server farms, and the world's most powsite update, or any other use of most frame computers, and programs were erful supercomputers. Much of the Intermore uses are something Ritchie devel-for a person to interact in real time with a Linux. oped or influenced. During the late 1960s program (partially because Thompson's tions whose descendents pervade our life early on, and C was developed to facili-will find BSD 4.2s. today. Ritchie created the C computer tate that effort. Once the rewrite was programming language and, together with complete, it became possible to run Unix much of the modern information econhis colleague Ken Thompson, used C to on just about any computer available. The omy is built on the work Dennis did," create the Unix operating system.

gramming is done. At the time, there M, DOS, and Windows. Legal restrictions the hall from Ritchie at the famed Bell were two broad classes of programming forbade the phone monopoly AT&T Labs. Steve Jobs thrived in the limelight languages: those, such as COBOL and (Ritchie and Thompson's employer) from whereas Ritchie shunned it. But Ritchie FORTRAN, designed to be used by mini-entering the computer business, so Unix has influenced a far larger swath of the mally technical people for application and its C compiler were simply given world and life and will likely continue to development, and assembly and machine away, which spread it throughout acade-do so for generations to come. K&R inlanguages, meant for writing systems mia and beyond, and they could be modi- troduced most of us to programming with software such as operating systems. C fied by the recipient, seeding a nascent the now cliché "Hello World" first prowas the first successful high-level lan-open source software development para-gram example, so it seems fitting to bid guage designed for systems program-digm. ming. By the standards of the time, it was high-level and, thus, understandable. But operating system, a clear and concise

one week after Jobs' minimum of effort. All that was required websites; Objective-C, the preferred lanthe world pales in com-Later, Ritchie, along with colleague Brian developing most everything else. parison to Ritchie's. Kernighan, wrote "The C Programming

C forever changed how computer pro-sequent operating systems, including CP/ neer who spent 20 years working across design of Unix has influenced that of sub-states Rob Pike, currently a Google engi-

it also allowed the programmer to pro-programming language, all of the source This confluence of a free and open

Mainstream media paid mum of memory. Programs written in C into the workplace and beyond. Eight of huge amounts of justifiable could be run on computers with different the top 10 programming languages, as death, Dennis Ritchie was a C compiler for the second com-guage for developing applications for died. Jobs' influence on puter and some knowledgeable tweaking. Apple devices; and C++ and C#, used for gram right to the hardware, much like code, and a standout textbook provided assembly. It was lean and slim, so it could the educational environment for multiple be learned quickly, and programs devel-generations of computer programmers oped in C could run very fast in a mini-who carried that training and environment

geek chic, Dennis Mac-ply called "K&R" and remains on the oped their own very popular variant of Alistair Ritchie, who bookshelves of generations of program-Unix called BSD. One of the earliest preferred to be known as mers, including mine. Not only is it an products from Richard Stallman, the fa-"dmr," helped make it elegant introduction to programming in ther of the open source software move- Without exaggeration, programming style on the level of Strunk open source C compiler. Linux, an open almost every person, at & White, and sets a standard for how source operating system modeled on least in the developed and developing computer science textbooks should be Unix, today powers millions of devices as use of any personal computer; every Web on a path toward personal computing. PCs, Web sites, Google's and Amazon's smartphones; each television show primarily run as batches. Unix was the net infrastructure runs under descendents watched on many flat screens; and many first popular operating system designed of Unix, notably Solaris, the BSDs, and Language," a text so classic it is still sim-University of California, Berkeley, devel-C, but it is also an excellent treatise on ment, and his GNU Project was GCC, an Unix firmly set the computer industry phones, network routers and firewalls, Bill Joy and fellow students at the diverse as flat-screen televisions, smart-

and early 1970s, Ritchie was instrumental interest in Unix was to port a game to a and iOS built on top of a Unix variant. in developing two technological innova-new computer). Unix required a rewrite Dive underneath their surfaces, and you Steve Jobs, a Unix fan, had Mac OS X

> "It's really hard to overstate how Dennis:

/\* So long, Mr. Ritchie \*/ #include <stdio.h>

*<sup>(</sup>Continued on page 13)* 

# **Tax: A duty, levy, toll, excise or tariff but not a fee**

W ell, folks, it's a new year again. Once again we look forward to new possibili-<br>ties and, of course, new laws and taxes. California legislators enagain. Once again we look forward to new possibilities and, of course, new acted 745 new laws starting this year. Some affect some of us and some affect all of us. Some of us believe we need more regulation and control of what people can and can't do and some of us believe we can all live with a little less regulation and control. I must admit I side

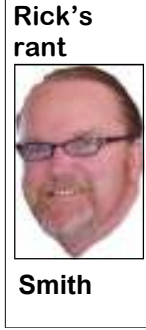

law that states my 7-year-self- destructive behavior. I think the best old must stay in his booster one is that no matter what candidate our seat until he's 8 years old Electoral College votes are going to in the or 4' 9" in height. I think presidential election our state will now survived our youth riding around that one. bikes without a helmet and

with the latter. I am affected by the new ernment saved all of us from our own

## **More on Penguin's Lair ...**

main() { printf("Farewell, dmr"); } *(Continued from page 12)* 

If you have questions or would like to to the January Linux SIG meeting at 6:30 p.m. on Tuesday, the 24th, at Ventura son@gmail.com. County Computers in Ventura. We dis-

tion.

learn more about Linux and FOSS, come would like the Lair or Linux SIG to If you have a question or topic you cover, drop me a line at bway-

Until next month, happy computing.

### half the current population allocate them to whichever candidate gets of the world is under that the most national popular votes. I'm still height. It's a wonder we all having a hard time wrapping my head One of the most unknown taxes is the

riding in the back of Electronic Waste Recycling Act of 2003: Grandpa's pickup truck. Covered Electronic Waste Payment Sys-It's a good thing our gov-tem (SB 20/SB 50).

#### **The Electronic Waste Recycling Fee**

On January 1, 2005, retailers began collecting the Electronic Waste Recycuss the current state of Ubuntu and cling Fee on covered electronic devices Linux, our likes and dislikes, and try to from consumers. The initial fees were answer any questions that are asked. See established by the Legislature in SB20 the CIPCUG Web site for more informa- and the CalRecycle was given the responsibility to annually evaluate the fee levels to maintain sufficient funding to administer the Act. In June 2008, the Board acted to increase the fees to maintain the solvency of the fund. Re-

*(Continued on page 14)* 

### **Ventura County Computers**

Fast, Friendly, Humorous Service... Most of the time

We just want to thank everyone for you patronage VCC has decided to enter 2012 with no gimmicks, no fancy sales pitches, no high pressure ad, just good old fashioned full price high markup items and expensive service rates for repairs.

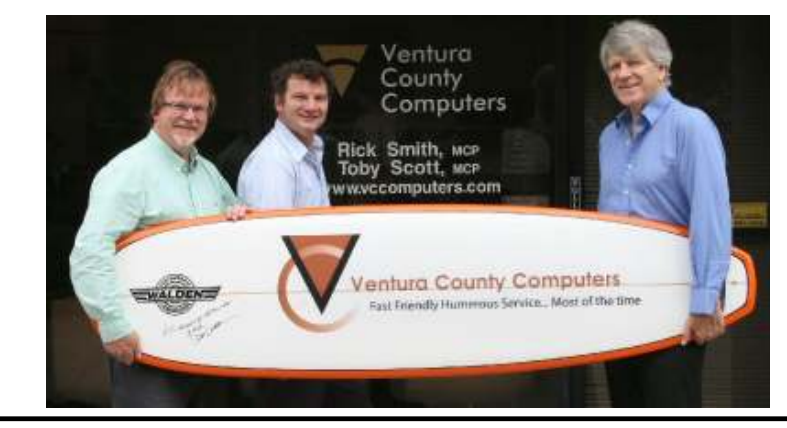

Since no one buys our sale items or believes our outlandish sales pitches we've decided to give up and just say "Full price every day is our way" So come on in to the store where you pay more.

(805) 289-3960

2175 Goodyear Ave. #117 Ventura 93003

**Wanted**

**Other categories as needed**

#### *(Continued from page 13)*

tailers remit these fees to the Board of Equalization (BOE).

What this did was effectively make me a tax, err, fee collector for the state. The worst part of my job besides telling people that all their data is gone when their hard drives crash is collecting taxes for our beloved state. Let me share with you something from caltax.org regarding the fee or tax.

#### **Feds Say State's E-Waste Recycling 'Fee' Is a Tax**

The federal government has entered the tax vs. fee debate by claiming that California is mislabeling a tax as a "fee." At issue is the \$6-to-\$10 California recycling (ewaste) fee that retailers are required to collect from consumers.

In a May 4, 2011, decision, the U.S. Government Accountability Office (GAO) concluded that California's "ewaste recycling fee is a tax and that Congress has not legislated a waiver of federal sovereign immunity permitting federal agencies to pay the tax." If the GAO found the charge to be a "fee," there would be no issue of sovereign immunity.

The 17-page GAO decision said "distinguishing a tax from a fee for service ... requires careful analysis, as the line between tax and fee can be a blurry one."

According to the GAO decision, one court has described a classic tax as one satisfying a three-part inquiry  $-$  an assessment that (1) is imposed by a legislature upon many, or all, citizens, and (2) raises money that (3) is spent for the benefit of the entire community.

On the other hand, a classic regulatory fee is imposed by an agency upon those subject to its regulation, may serve regulatory purposes, and may raise money to be placed in a special fund to help defray the agency's regulation-related expenses. When the characteristic of a charge places it somewhere between a tax and a fee, the most important factor becomes the purpose underlying the statute or regulation imposing the charge in question. If the ultimate use of the revenue benefits the general public, then the charge will be considered a tax; the charge will more likely be considered a fee if the revenue's benefits are narrowly circumscribed.

In concluding that California's e-waste recycling fee meets the definition of a tax, the GAO said the charge (1) has been levied by the California Legislature against purchasers of covered electronic devices (CEDs) (2) to raise revenue that (3) is to be spent for the public benefit, that is, to fund a statewide program that provides "consumers and the public" with cost-free and convenient opportunities to recycle CEDs.

Payment of the e-waste fee by purchasers of CEDs is not linked to a specific benefit or service provided by the State of California to the payers of the fee. California acknowledges as much, stating that "[t]he fee is not designed to be strictly tied to the device the fee was levied upon" and that CED purchasers are a "relatively anony-

### **Members' classified ads**

Classified ads are free to members. Each ad is limited to 105 characters, including spaces and to one ad per member per month. Copy has to be to John Weigle, editor of TOE (editor@cipcug.org), within the week after the regular meeting. Otherwise, the ad is held to the following month.

**Free**

#### **For sale**

**The Outer Edge is printed and prepared for mailing by:** 

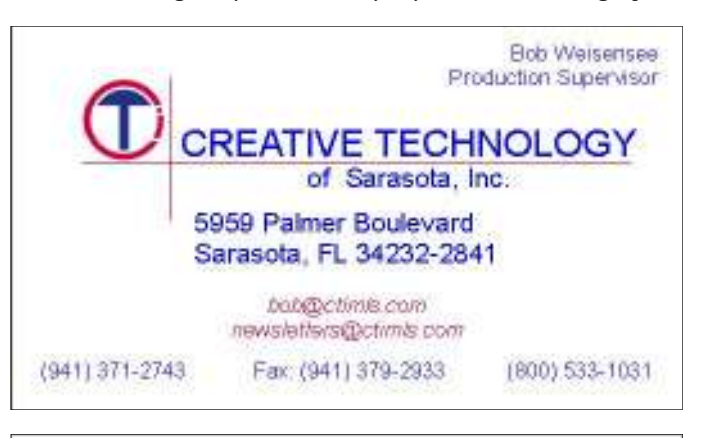

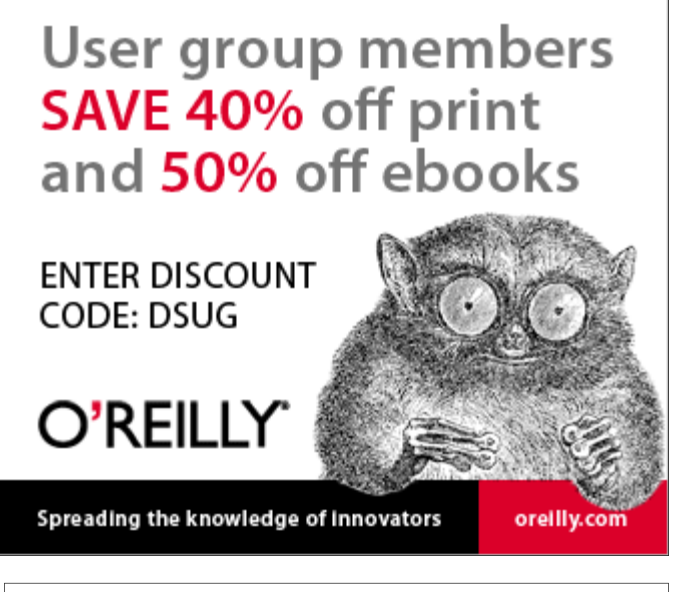

**Be sure to keep your anti-malware programs up to date and run regular scans.** 

# **Help CIPCUG: Volunteer for the Web page**

#### **By Helen Long**

**IFFER 188**<br>
I need someone to take over the up-<br>
dating of CIPCUG'S Web page. I<br>
have been updating the page for<br>
over 15 years, and it is time for me<br>
to step down. The page is produced in dating of CIPCUG'S Web page. I have been updating the page for over 15 years, and it is time for me cold fusion (.cfm), and I am simply not able to carry on any longer. I hate to see the site deteriorate. It is time for someone else to step forward and take over the updating. Please contact Toby@scotts.net see the updated program and visit with 40,000 improvements over the previous or helen@cipcug.org.

webinar with Gene and Linda Barlow each of the attendees to monitor the well- Office 2010, modern programming lanabout protecting, sharing, and organizing being of their own hard drives. He will guages and much more. your hard drive. The product he repre-also offer the two outstanding products he sents, Acronis True Image 2012, has in- demonstrated at half the normal retail cost **S P Y W A R E** P R O G R A M S troduced a new function that allows you for those who wish to try out these excit- **LATELY?** 

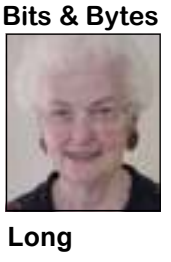

to easily share certain ing products. files with your other computers and  $CIPCUG$  for

Our program for January will be a Gene will offer a free software product to browsers, websites, email systems, MS old friends. At the end of the meeting, editions and covers Windows 7, modern

friends across the inter-selling them at \$20 each. If you have ornet. Gene and Linda dered a copy but haven't picked it up, have been friends of please do so this month. If you years. No avid computer some on hand. This is the latest edition of user should miss this the book and has 703 pages in 52 chapters presentation. Come and grouped into 10 sections. It has more than Art Lewis still has some "Secret with Guide to Computers" books, and we are many would like to have one, we still have

**HAVE YOU RUN YOUR ANTI-**

### **More on Rick's rant ...**

#### *(Continued from page 14)*

mous population." Further, consum- numerous penalties if they do not, but devices specifically). We are working ers are not guaranteed cost-free recy-the federal government will not pay with BOE's Legislative Division and cling services in California, nor are the tax to retailers. they entitled to a refund of the fee if they elect not to avail themselves of Special Taxes and Fees Division, told to the Board's Legislative Committee recycling services in California. CalTax: Rather, recycling services from authorized providers are offered to the federal representatives since the tional options to allow them to make public at large, and no distinction is eWaste program was implemented. sales to the feds and others while made between those who have paid Our position was and continues to be remaining compliant with the law, the e-waste recycling fee and those that the California eWaste fee is a fee since the obligation to collect/remit who have not. Thus, the benefit of the not a tax and the feds should be pay- the fee is imposed on the retailer. The e-waste recycling fee is not narrowly ing it when applicable. Staff disagrees Legislative Division's annual solicitacircumscribed to the consumers pay-with the GAO Decision paper and the tion for legislative proposals from staff ing the e-waste fee, but rather, is con- analysis upon which they base their kicks off in the fall (Sept-Nov). ferred on the general public.

two-thirds vote, there is no issue as ued dialog with the feds on this issue issue." the legality of the "fee" under Proposi-would be beneficial (remember, we've tion 13. At issue is the immunity of been discussing this and attempting federal government. More signifi- to gain their cooperation for five I wanted to illustrate my point. It's hard cantly, the federal analysis of fee vs. years). tax can be used in future debates on on bills are mislabeled.

conclusion. We are having internal

the issue, and in discussions over that the position that the Feds have by all levels of state and local governwhether legislative vote requirements taken puts our retailers in the unfortu- ment agencies, but now if I sell a Net-Further, the federal determination business decision about whether to e-waste fee but must still pay it to the creates a problem for California retail- make a sale and pay the fee to us state? Why should I have to even think ers. The Board of Equalization is re- without reimbursement from the fed- about this stuff? I just want to sell and fix quiring retailers to collect the fee/tax eral government or not do business nate position of having to make a book to the naval base I cannot collect the

and will impose assessments and with them (sales of covered electronic Lynn Bartolo, chief of the BOE's more legislative proposals to submit "We have been in discussions with on providing the retailers with addi-Legal Department to develop one or for approval. Our proposal will focus

Since SB 50 (Sher) of 2004 discussions about the paper's impact impacts our feepayers and we are passed each house with more than a on our feepayers and whether contin-doing what we can to address the "We recognize that GAO Decision

> "At the same time, we recognize taxes, fees, insurance and other mandates Whew, Sorry for the long legalize but enough to make a profit after I pay all my *(Continued on page 16)*

# **It's a new year; where is it going to take us?**

W ell, it's 2012, we're in the midst of a presidential campaign that won't be decided until November, and some of my Facebook friends are already saying the year is off to a bad start (this is being written on Jan. 8). So campaign that won't be decided until November, and some of my Facebook friends are already saying the year is off to a bad start (this is being

I am wondering what's going to happen when I get my state and federal tax returns back from my accountant. I

#### **Editor's corner**

have a bad feeling I'm going to owe the state a chunk of money because several of my income sources don't withhold state taxes. Of course, things could be worse. I could have no income and be living under a bridge or worse.

 **Weigle** 

unless I launch into a discussion of why I don't use TurboTax or a similar program to do my taxes briefly, it's because I don't trust myself to enter the right information in the right boxes on the tax

None of this has anything to do with computers

forms — but it is a way to introduce the new year.

My future ball has always been cloudy, so my predictions are nothing but wild guesses, so all I'm certain of is that CIP-CUG President Jim Brown is looking at goals and plans to determine what we can best do to insure our survival. The only thing I'm sure of is that finding those answers will be difficult. The younger generation is growing up with computers and other high-tech devices and probably can teach us many things. Hmm, maybe that's part of our future: Encourage them to come to meetings and share their skills with us. What kind of smartphones do they like and why? Do they have ideas about tablets vs. laptops vs. desktops? Can they teach us the two-thumb typing method used for texting?

What kinds of programs do we need to keep people attending meetings, and how can we get them? Will we end up doing what Leo La Porte and Kim Komando are doing on the radio: giving advice on all kinds of devices — anything with a chip — rather than just computers?

Can we make TOE more useful? Would our readers like less coverage of the programs and Q&A sessions and more general articles by our members and from APCUG (the Association of PC Users Groups)?

Could we make money and provide a service by buying computer books directly from publishers and reselling them or trying to arrange discounts on ereaders? I don't know the answers. If you have thoughts, please share them. **— John Weigle, editor**

# **More on Rick's rant ...**

#### *(Continued from page 15)*

computers. More and more I am feeling kinship to our founding fathers' "don't tread on me" attitude. I'm not a member of the Tea Party. but I might just join somebody tossing a few CED'S into the harbor.

# **Treasurer's report for November 2011**

 **By Art Lewis**   *treasurer@cipcug.org*  **11-1-2011 through 11-30-2011 Category Description INFLOWS** Auction 0.00 Coffee income 10.00 Donation 3.00 Membership Income Renewals 600.00 TOTAL MEMBERSHIP 600.00 Publication sales 760.00<br>Raffle 134 00 134.00 **TOTAL INFLOWS 1,507.00 OUTFLOWS**  Membership Expense 50.00 Publication Purchase 1,000.00 Raffle prizes 92.20 Rent Paid 150.00 TOE 367.12 **TOTAL OUTFLOWS 1,659.32 OVERALL TOTAL -152.32**  Unrestricted Funds 6,030.47 Restricted Funds 0.00 **Bank Balance 11-30-11 6,030.47**  Year to Date Income 4,040.50

### **2012 contributors to The Outer Edge**

Year to Date Expense 3,797.36 Net Year to Date 243.14

*Your name can appear here, too. Share your knowledge with other members by sending an article, letters or computer tips to editor@cipcug.org.* 

> **CIPCUG MEMBERS**  Ken Church Art Lewis Helen Long

Diane Mortensen Toby Scott Michael Shalkey Rick Smith Bill Wayson John Weigle

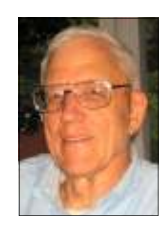

**Lewis** 

Membership report:

### **Is it time to renew? By Ken Church**

**email address:** *membership@cipcug.org*

Welcome – New member: wanted

Attendance at the December 2011 general meeting: 56 members and guests

Total membership: 189

### **MEMBER RENEWAL INFORMATION**

\$30 for single membership, \$35 for two or more family membership.

### **NEW MEMBER INFORMATION**

\$40 first year for single membership, \$55 first year for two or more family membership in same household.

Please send your payment to:

### **CIPCUG MEMBERSHIP P.O. BOX 51354 OXNARD, CA 93031-1354**

Or bring your payment to the sign in table for the Jan. 28, 2012, meeting.

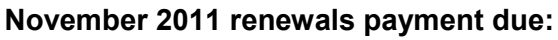

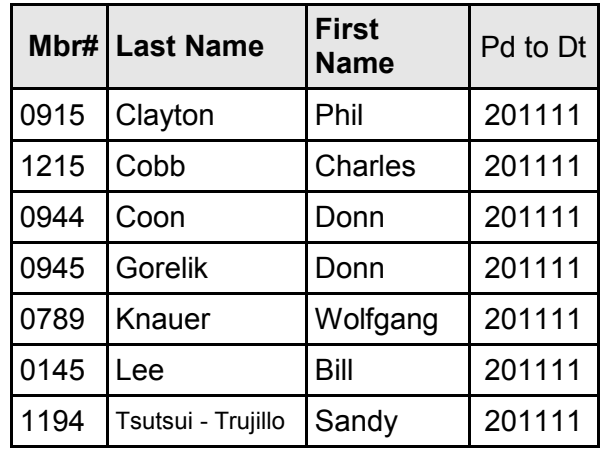

#### **December 2011 renewals payment due:**

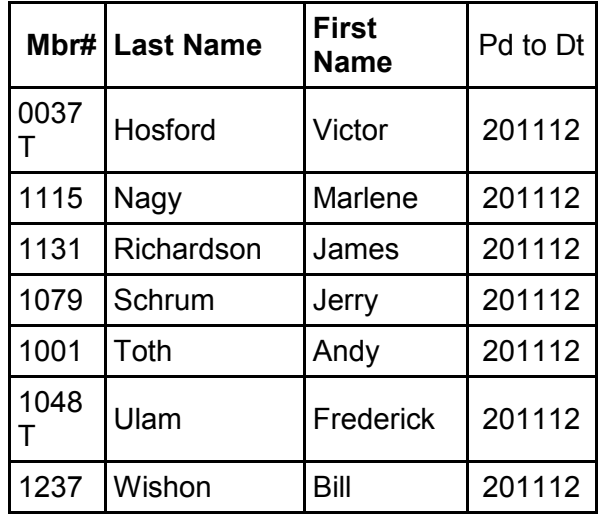

#### **January 2012 renewals payment due:**

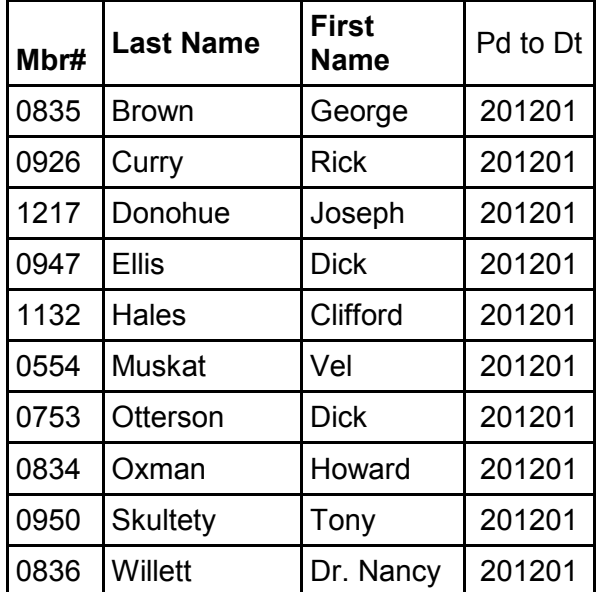

**CHURCH** 

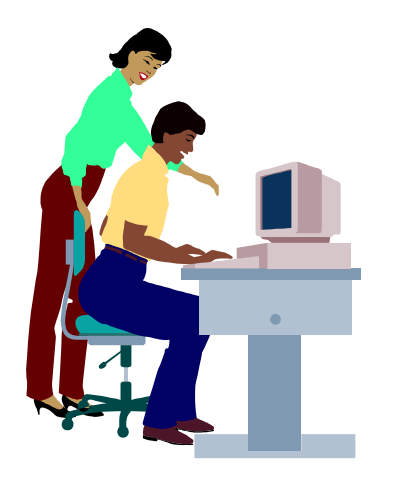

# **F1—Your Help Key**

*(Revised Sept. 7, 2008)* 

#### **COMMUNICATIONS/INTERNET (GENERAL)**

World Wide Web DM

#### **DATABASES**

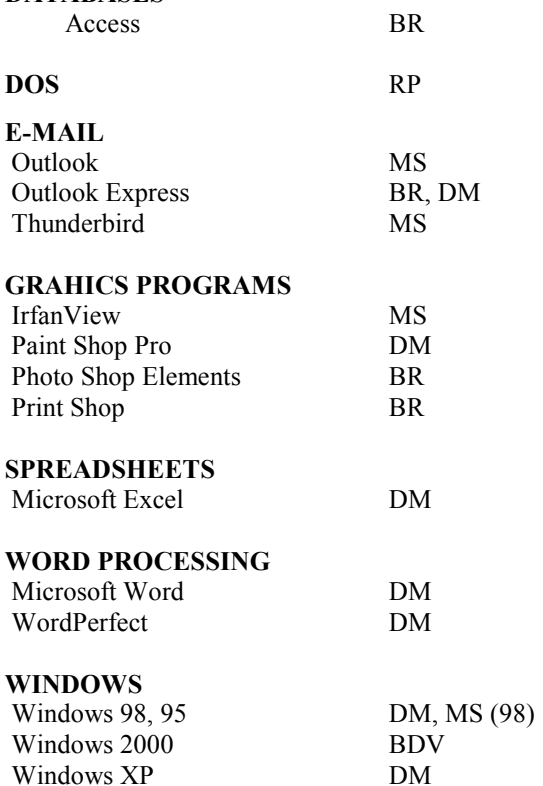

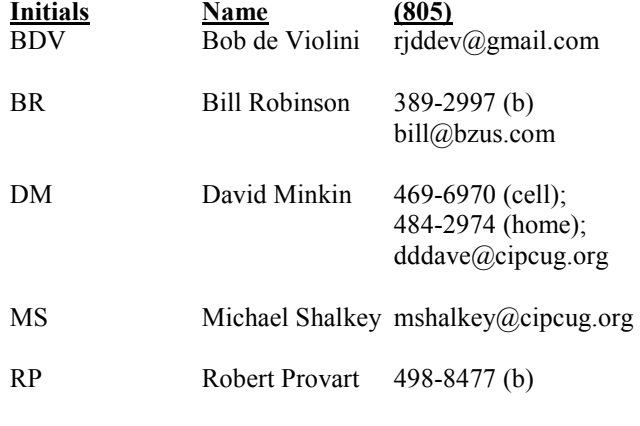

Phone: (d) = days; (e) = evenings; (b) = both

**If you would like to volunteer to help others, please send your contact information and programs you're willing to help on to editor@cipcug.org.** 

**. . . . . . . . . . . . . . . . . . . . . . . .** 

#### **WEB HELP SITES (Updated 4-5-11)**

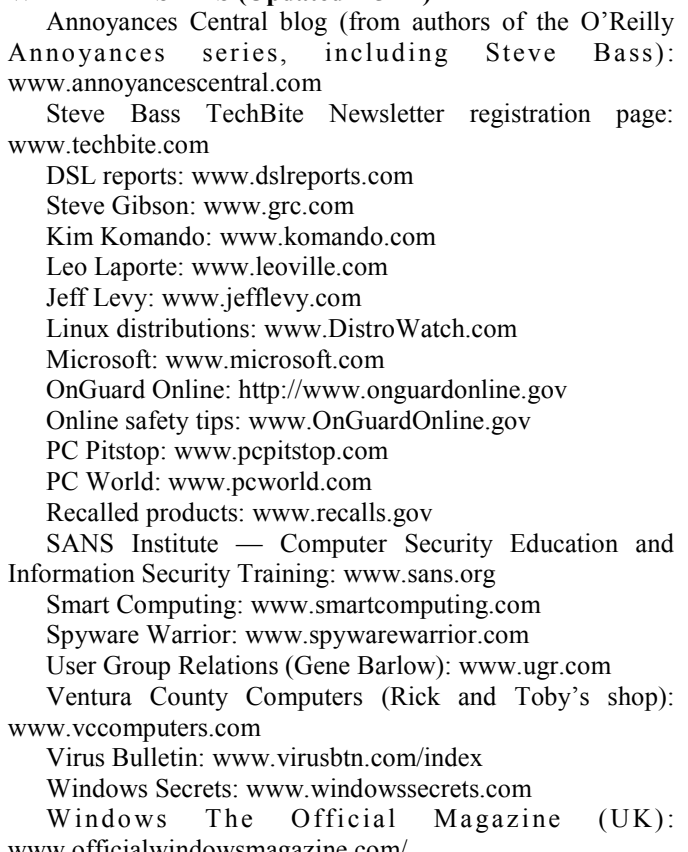

www.officialwindowsmagazine.com/

#### **If you have a favorite help site on the Web, please forward it, so we can expand the section. If you find a link that doesn't work, please tell us that, too.**

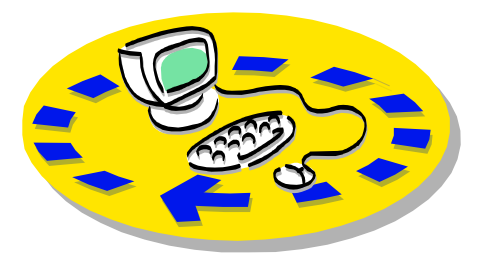

Every month, members of the Channel useful freeware programs. Islands PC Users Group have access to:

♦ The Outer Edge newsletter, which people who have similar interests. includes a list of members willing to help other members.

question-and-answer session and program members helping members. on new software or hardware.

♦ Special Interest Groups — special meetings held several times a month.

> ♦ Door prizes at the regular meeting. Other benefits include:

♦ Special user group discounts on books and software.

# Why join Channel Islands PC Users Group (CIPCUG)?

♦ A flash drive containing many

♦ A chance to make friends with

♦ The general meeting, featuring a The whole concept of user groups is respectively. ♦ The ability to put your knowledge \$55. to good use by helping other members.

> Please clip the coupon below and send with payment to CIPCUG-Membership, P.O. Box 51354, Oxnard, CA 93031-1354.

 Please make checks payable to CIPCUG.

**Dues for new members** 

Individual member, \$40.

Family membership (same address),

Renewals are \$30 and \$35 per year

TOE subscription only (in the U.S.), \$20.

#### **CIPCUG E-MAIL ADDRESS**

Members who would like to have an e-mail address through CIPCUG in the form of YourName@cipcug.org may obtain one for \$20 per year.

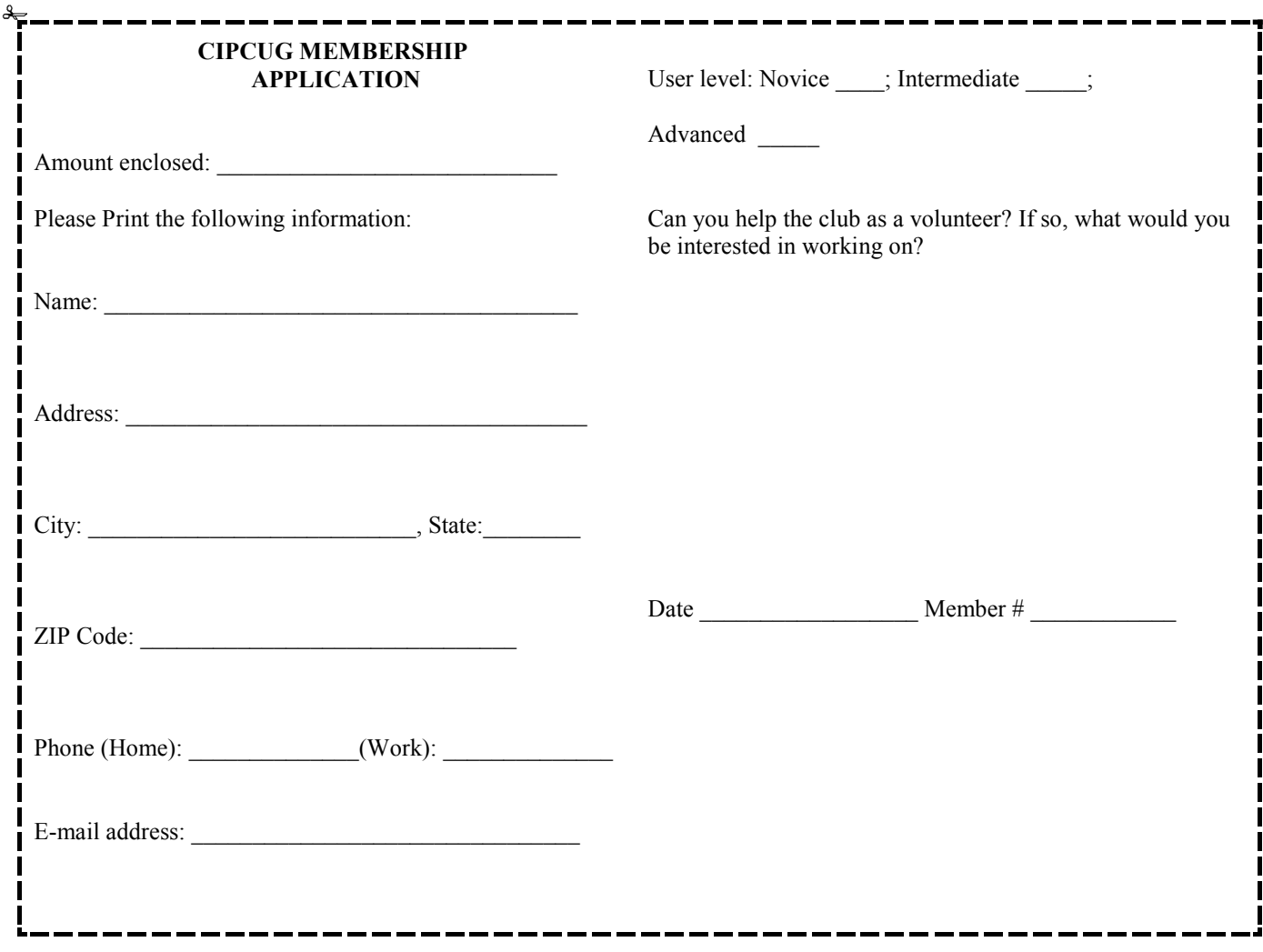

# **Channel Islands PC Users** *Group Inc.*

P.O.Box 51354 Oxnard, CA: 93031

NON-PROFIT U.S. POSTAGE PAID OXNARD. CA PERMIT NO. 1785

#### **DATED MATERIAL Please Do Not Delay**

### **DUES REMINDER**

If the number above your name is 2012 JANUARY, your membership dues are payable in January 2012.

### JANUARY 2012 MEETING OF THE CHANNEL ISLANDS PC USERS GROUP

**The map shows the easiest route to the Boys & Girls Club, but if you prefer, you can take the Carmen Drive offramp to Ponderosa Drive, which leads to Temple Avenue.** 

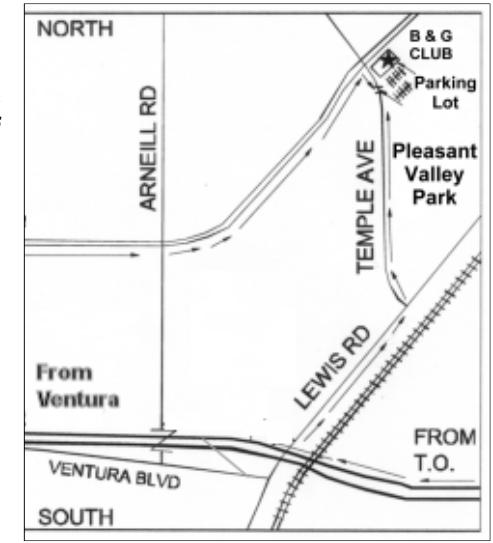

#### **Saturday morning, Jan. 28, at the Boys & Girls Club, 1500 Temple Ave. (Ponderosa Drive and Temple Avenue), Camarillo.**

**Meeting Schedule:** 

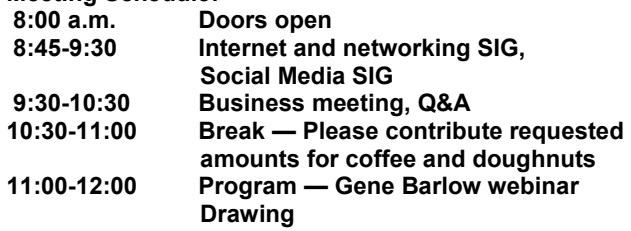